# Azure Düsseldorf Meetup #15

## 29.03.2021

[www.azuredus.de](http://www.azuredus.de/)

m

[youtube.azuredus.de](http://www.azuredus.de/)

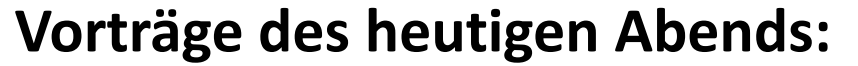

1. Einführung in Azure Web Apps

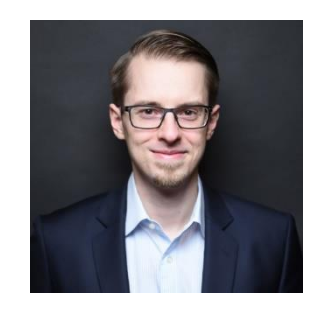

Dr. Matthias Liebeck

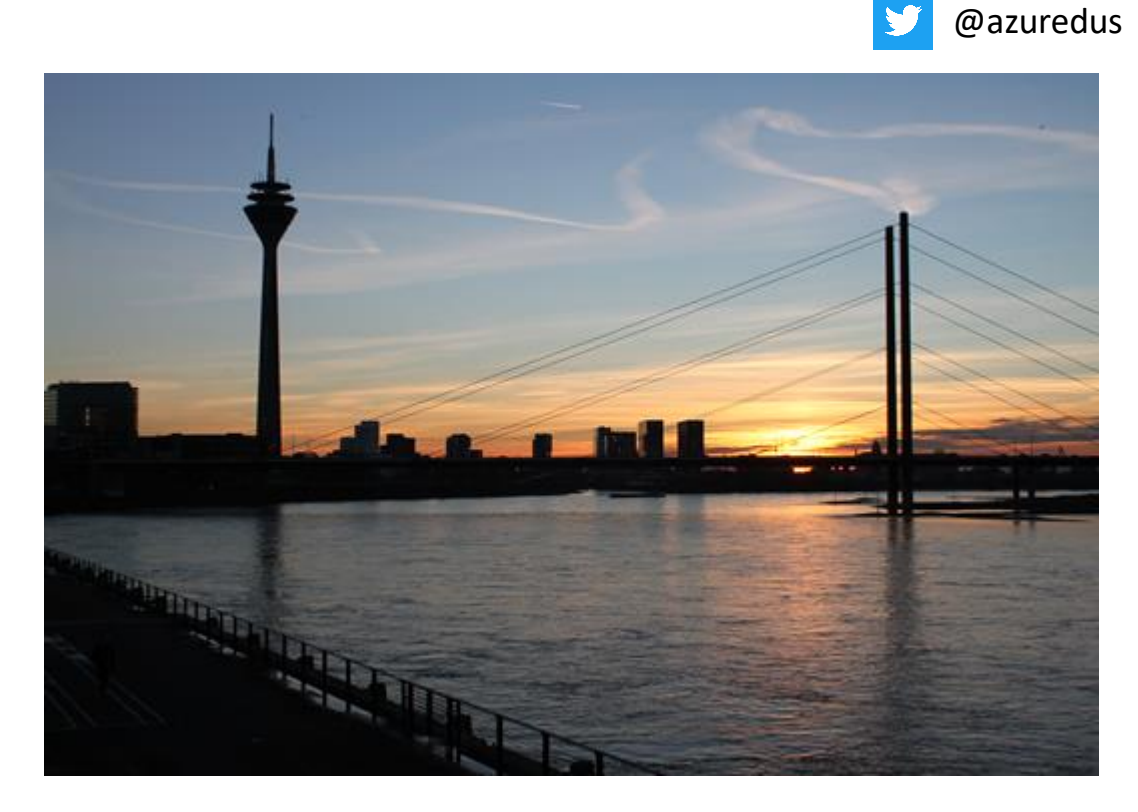

### Vielen Dank an Computer Futures!

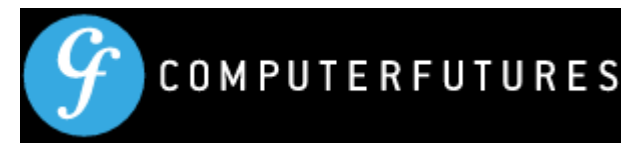

- Software-Entwickler seit 2009, Full Stack im .NET-Umfeld
	- − ASP.NET Core MVC / Web API / C#
	- − Bootstrap / JavaScript
	- − SQL Server
	- − Azure
- Studium Informatik + Mathematik
- Doktorarbeit im Bereich machine learning / natural language processing zum Thema "Automated Discussion Analysis in Online Participation Projects"
- Organisation Azure Meetup Düsseldorf
- Zertifikate-Sammler:

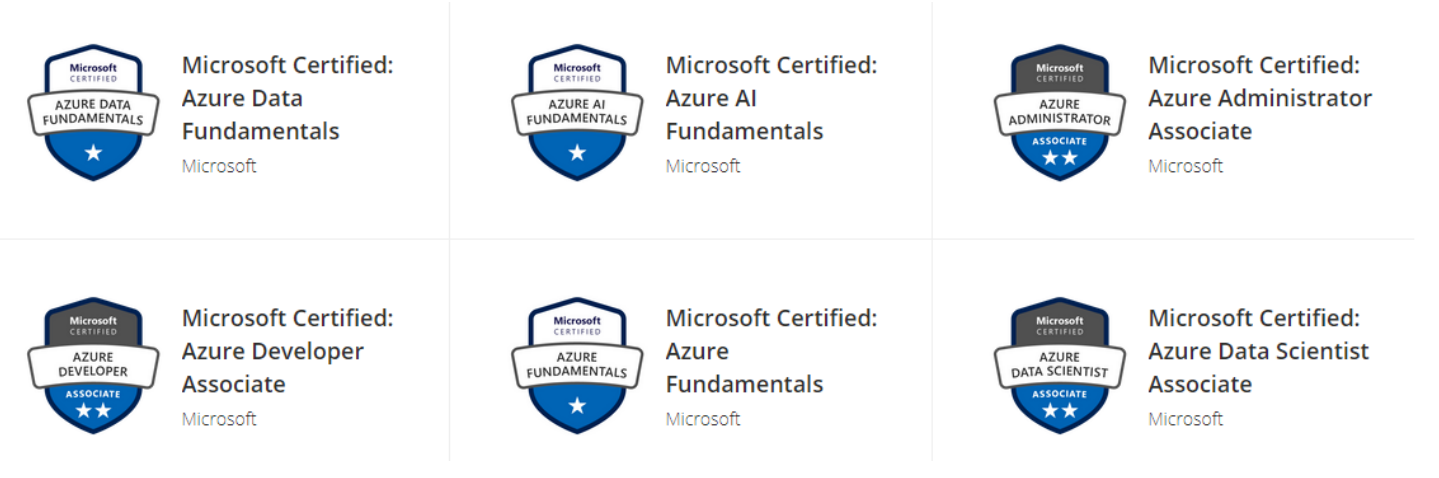

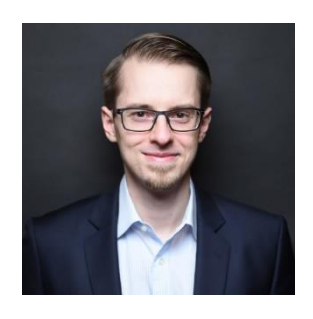

# • Grundlagen

- − Azure App Service Plan
- − Azure Web App
- − Pricing
- Konzepte / Features
	- − Scaling (manuell + automatisch)
	- − Custom Domain / DNS
	- − Deployment Slots
	- − Application Settings
	- − SSL / Let's Encrypt
- Limitierungen Web Apps

## • Demo

- − ASP.NET Core MVC 5 Projekt anlegen
- − Ressourcen über Azure Portal anlegen
- − Deployment über Visual Studio
- − Custom Domain / DNS einrichten
- − SSL über Let's Encrypt

## Azure App Service plan + Azure Web Apps 5

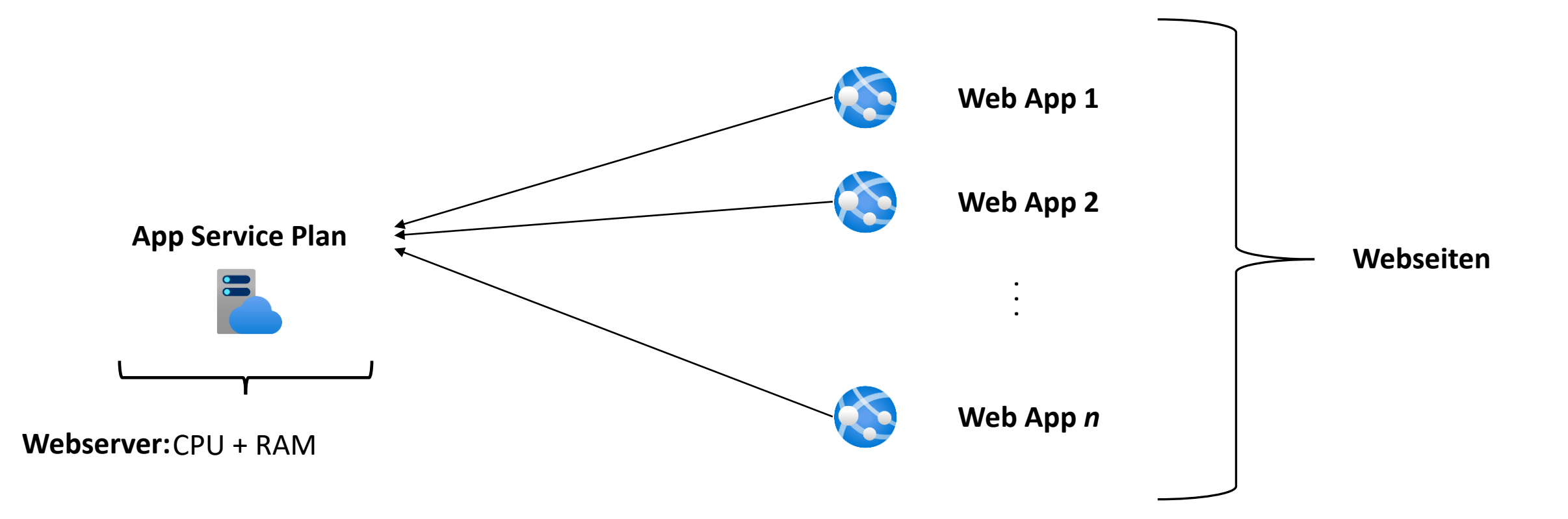

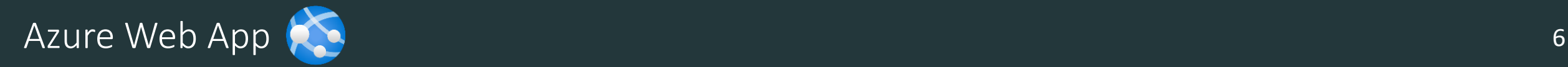

- App Service Plan **:** Windows oder Linux
- Was kann in einer Web App gehosted werden?
	- − ASP.NET Core (MVC, Web API, SignalR, Blazor etc.)
	- − ASP.NET (MVC, Webforms, WCF Services, etc.)
	- − Node.js
	- − PHP
	- − Java
	- − Python [Linux App Service plan only]
	- − Ruby [Linux App Service plan only]
	- − Docker Container (single or multiple containers, [siehe https://docs.microsoft.com/en-us/azure/app-service/tutorial](https://docs.microsoft.com/en-us/azure/app-service/tutorial-multi-container-app)multi-container-app)
- Static Content (z.B. Angular)  $\rightarrow$  besser Blob storage + CDN, sehr günstig

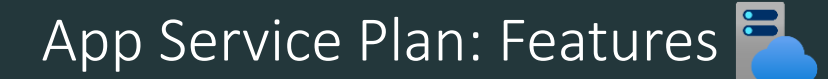

## • App Service Plan: Pricing Tiers

- − Dev / Test (for less demanding workloads)
	- Free
	- Shared (Preview)
	- Basic
- − Production
	- Standard
	- PremiumV2
	- PremiumV3
- − Isolated

dedicated resources, Ressourcen nur für einen selbst

Anzahl an CPU-Minuten limitiert, Ressourcen geteilt mit anderen Personen

## • Free Plan

### Included hardware

Every instance of your App Service plan will include the following hardware configuration:

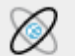

### Memory

Memory available to run applications deployed and running in the App Service plan.

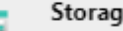

#### Storage

1 GB disk storage shared by all apps deployed in the App Service plan.

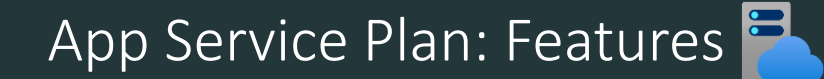

## • Shared Plan

### Included features

Every app hosted on this App Service plan will have access to these features:

#### Custom domains

Configure and purchase custom domain names.

### Included hardware

Every instance of your App Service plan will include the following hardware configuration:

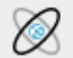

### Memory

Memory available to run applications deployed and running in the App Service plan.

#### Storage

1 GB disk storage shared by all apps deployed in the App Service plan.

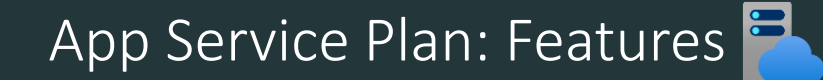

## • Basic Plan

### Included features

Every app hosted on this App Service plan will have access to these features:

Custom domains / SSL O

Configure and purchase custom domains with SNI SSL bindings

Manual scale Up to 3 instances. Subject to availability.

## 99,95% SLA (4,38 hours per year)

### Included hardware

Every instance of your App Service plan will include the following hardware configuration:

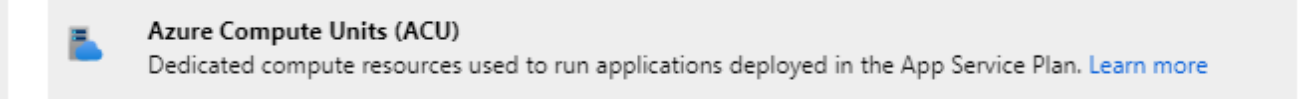

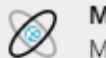

#### Memory

Memory per instance available to run applications deployed and running in the App Service plan.

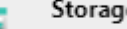

#### Storage

10 GB disk storage shared by all apps deployed in the App Service plan.

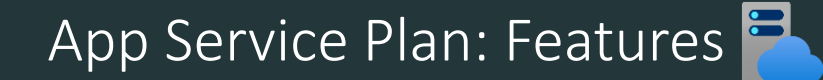

## • Standard Plan

## 99,95% SLA (4,38 hours per year)

### Included hardware

Every instance of your App Service plan will include the following hardware configuration:

Azure Compute Units (ACU) Dedicated compute resources used to run applications deployed in the App Service Plan. Learn more

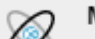

F

#### Memory

Memory per instance available to run applications deployed and running in the App Service plan.

#### Storage

50 GB disk storage shared by all apps deployed in the App Service plan.

Included features

Every app hosted on this App Service plan will have access to these features:

Custom domains / SSL ۵ Configure and purchase custom domains with SNI and IP SSL bindings

Auto scale Up to 10 instances. Subject to availability.

**Staging slots** 

Up to 5 staging slots to use for testing and deployments before swapping them into production.

Daily backups Backup your app 10 times daily.

#### Traffic manager

Improve performance and availability by routing traffic between multiple instances of your app.

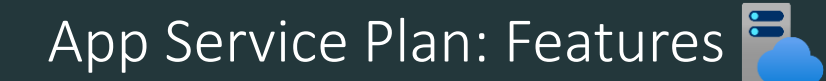

## • Premium Plan

Every app hosted on this App Service plan will have access to these features:

## 99,95% SLA (4,38 hours per year)

### Included hardware

Every instance of your App Service plan will include the following hardware configuration:

Azure Compute Units (ACU) Dedicated compute resources used to run applications deployed in the App Service Plan. Learn more

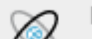

#### Memory

Memory per instance available to run applications deployed and running in the App Service plan.

#### Storage

250 GB disk storage shared by all apps deployed in the App Service plan.

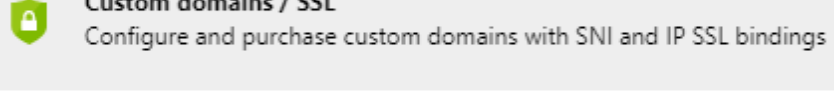

Included features

Auto scale Up to 20 instances. Subject to availability.

**Staging slots** 

Custom domains / SSL

Up to 20 staging slots to use for testing and deployments before swapping them into production.

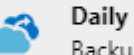

Daily backups Backup your app 50 times daily.

#### Traffic manager

Improve performance and availability by routing traffic between multiple instances of your app.

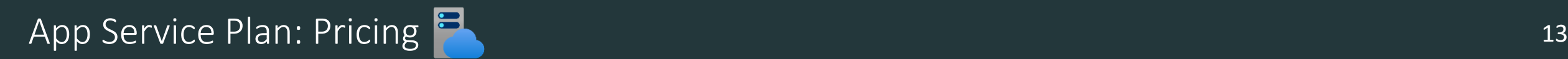

- App Service Plan: Windows oder Linux
	- − Preise unterschiedlich
- Bezahlt wird der App Service Plan, nicht für Web Apps
- Ausnahmen:
	- − Traffic! (siehe<https://azure.microsoft.com/en-us/pricing/details/bandwidth>)
	- − App Service Domains: Eigene Domains über Azure gekauft
	- − App Service Certificates (siehe <https://docs.microsoft.com/en-us/azure/app-service/configure-ssl-certificate>)
	- − Shared Tier (Preview), Pricing per Web App

# App Service Plan: OS **14**

### Free and Shared PREVIEW

## **Windows Linux**

Price for Shared (preview) plan reflects a preview discount.

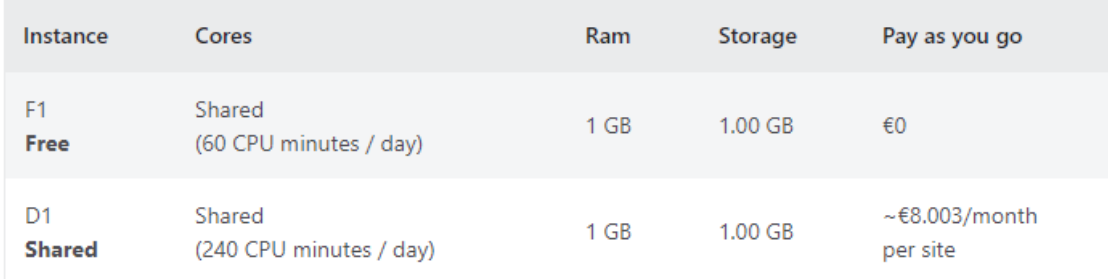

### **Basic Service Plan**

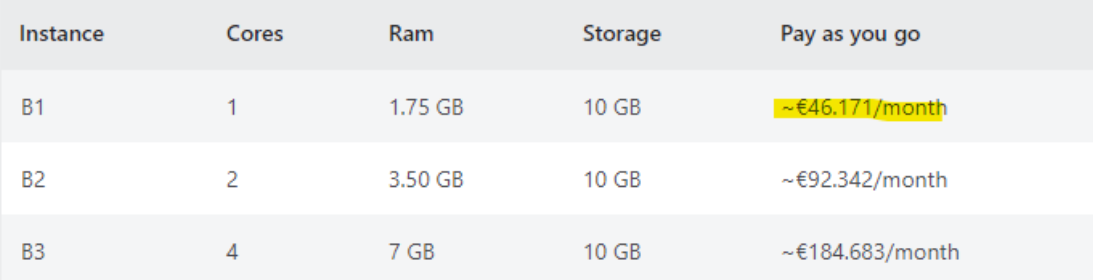

## **Free Plan**

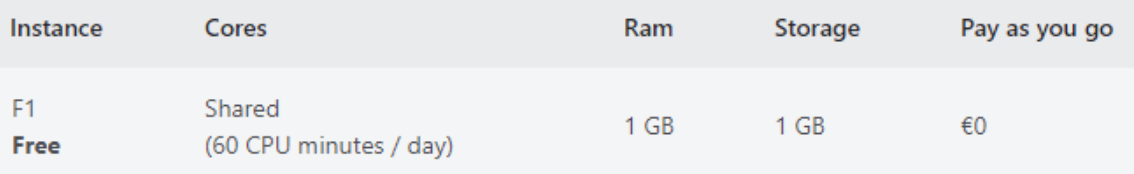

### **Basic Service Plan**

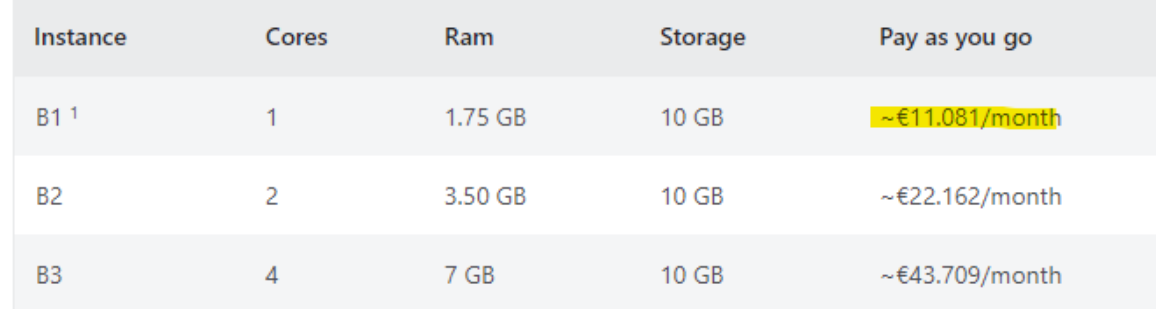

### **Standard Service Plan**

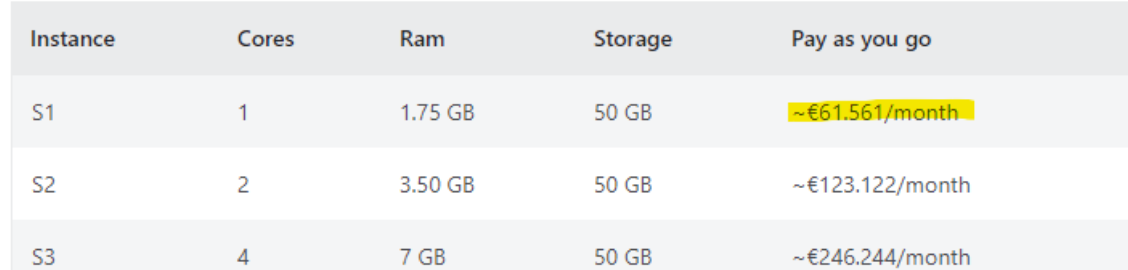

### **Standard Service Plan**

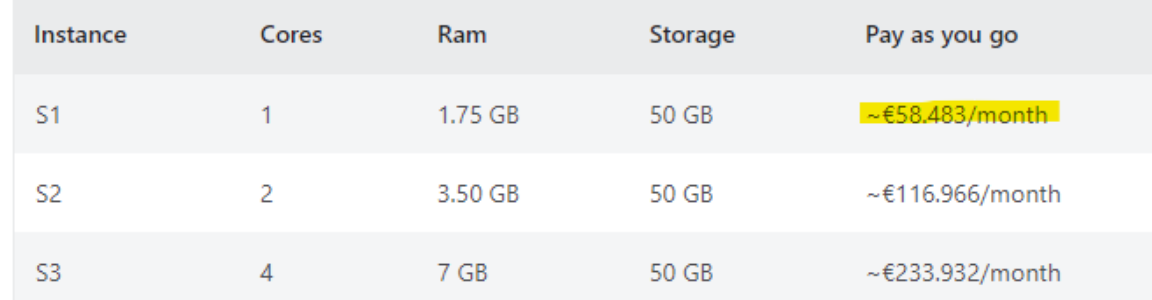

28.03.2021 West Europe:<https://azure.microsoft.com/en-us/pricing/details/app-service/windows>,<https://azure.microsoft.com/en-us/pricing/details/app-service/linux>

App Service Plan: Scaling  $\frac{1}{2}$  and the service Plan is a service Plan in the service Plan is a service Plan in the service  $\frac{15}{2}$ 

- Scaling / Skalierung: Sinnvoll bei (erwarteter) Last
	- − Ziel: Webanwendung soll für die Kunden flüssig laufen

# • **Scale up / vertikales Skalieren**

− mehr bzw. weniger Power (CPU/RAM) für den App Service Plan CPU

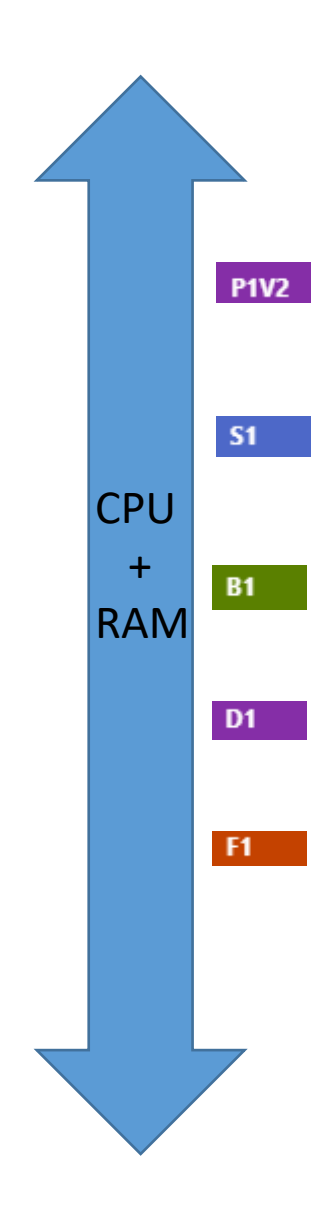

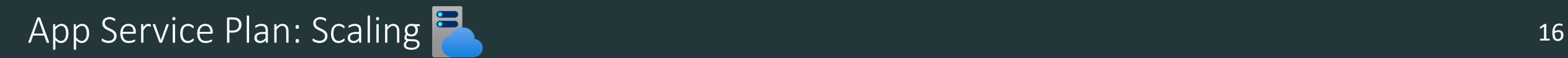

## • **Scale out / horizontales Skalieren**

- − Anzahl an Webservern erhöhen oder verkleinern
- − "Loadbalancing" zwischen Webservern
- **Manuelles horizontales Skalieren**:

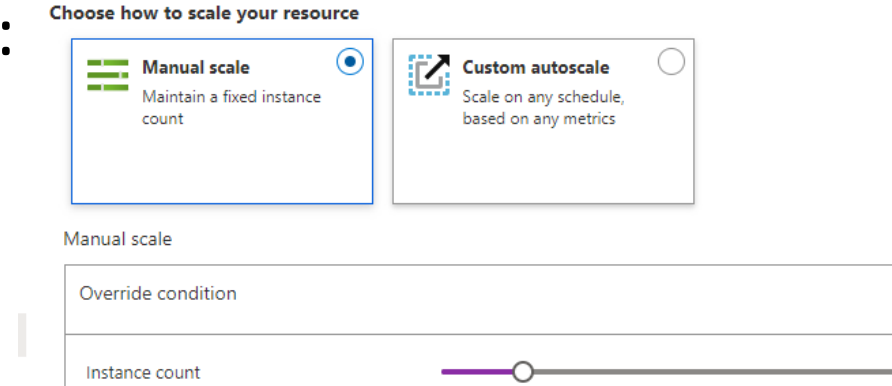

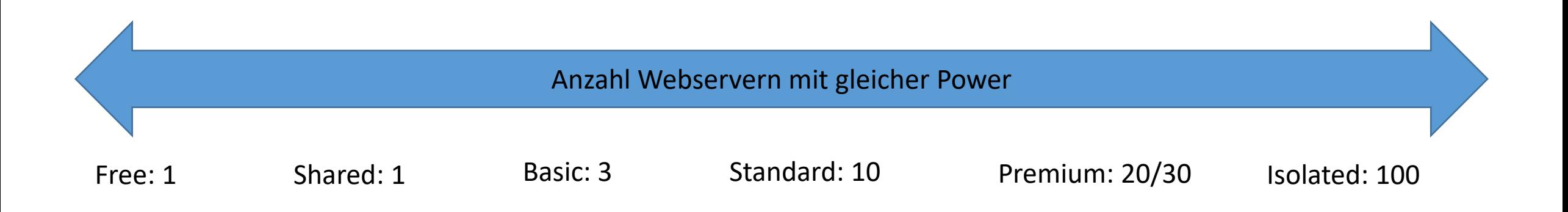

 $\overline{2}$ 

App Service Plan: Scaling

- **Automatisches horizontales Skalieren**:
	- − nach Uhrzeit
	- − über Regel, z.B. bei Last bzw. Leerlauf skalieren

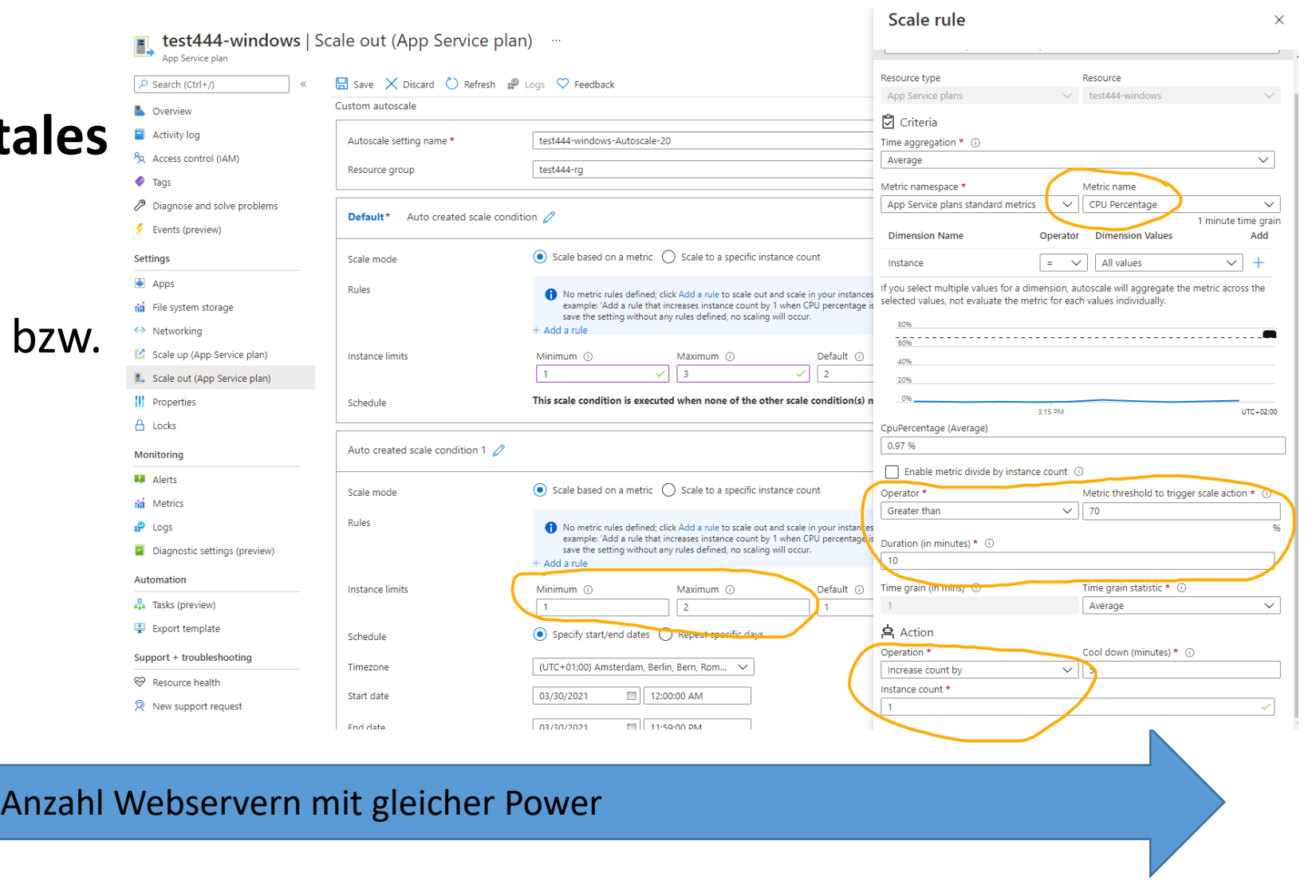

Free: 1 Shared: 1 Basic: 3 Standard: 10 Premium: 20/30 Isolated: 100

- Jede Web App hat einen global unique name, z.B. *FOO*.
	- − ⇒FOO.azurewebsites.net
- Custom Domains möglich ab B1 (bzw. D1 preview, ohne SSL)
- DNS records:
	- − subdomain ([www.contoso.com\)](http://www.contoso.com/), CNAME record / A record
	- − root domain (contoso.com), A record
	- − wildcard domain (\*.contoso.com), CNAME record

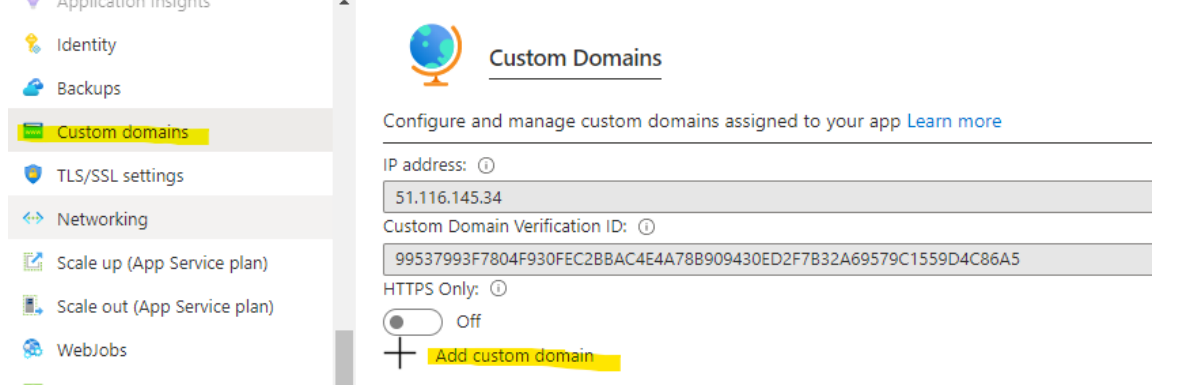

- Domain ownership muss durch durch DNS -Einträge bestätigt werden
- Üblicherweise in der Domain verwaltung des Domainproviders
- HTTPS only an
- SSL fehlt

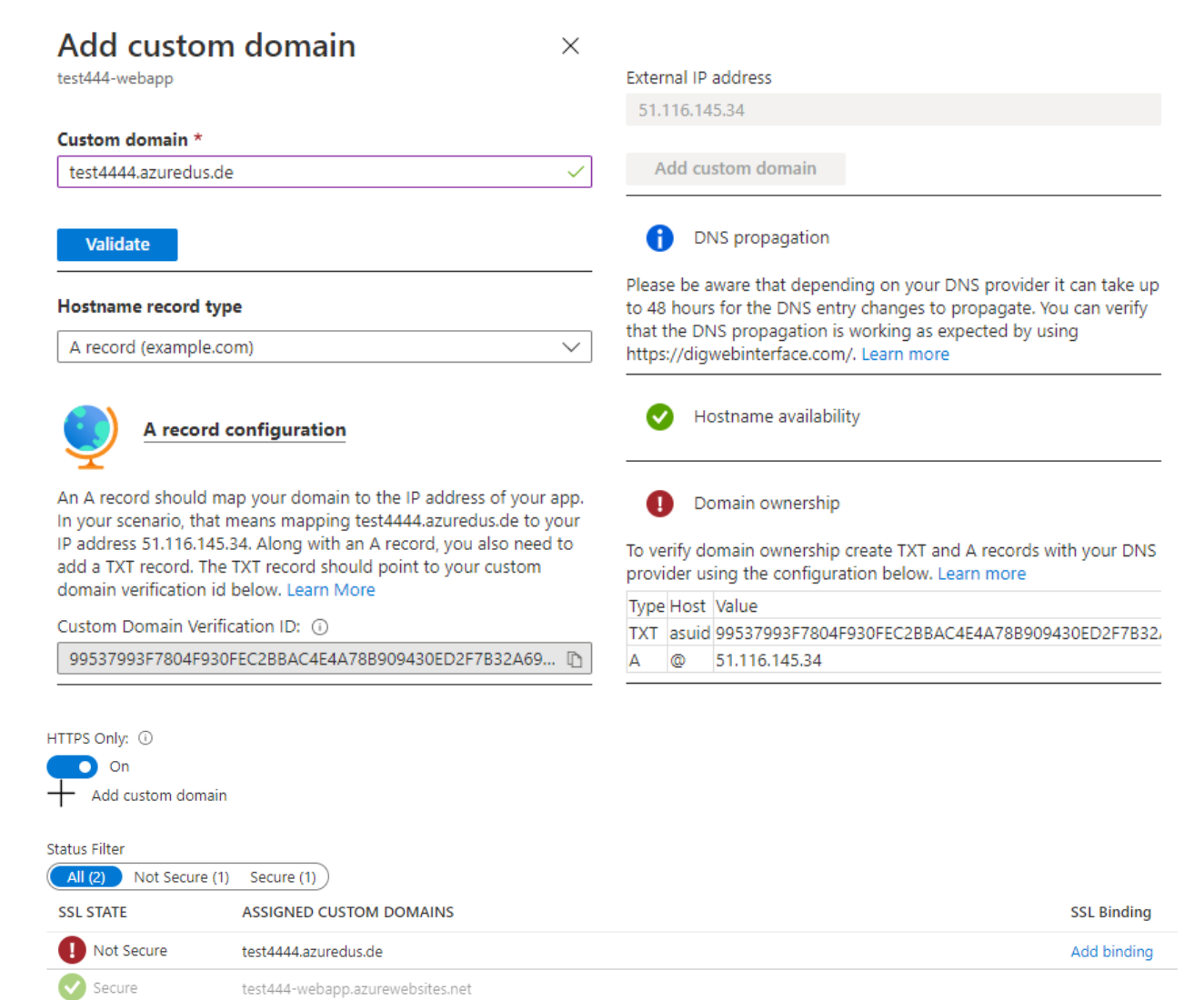

## Azure Web App: Deployment Slots  $\sum$

## • Eine Web App in mehreren Slots gleichzeitig

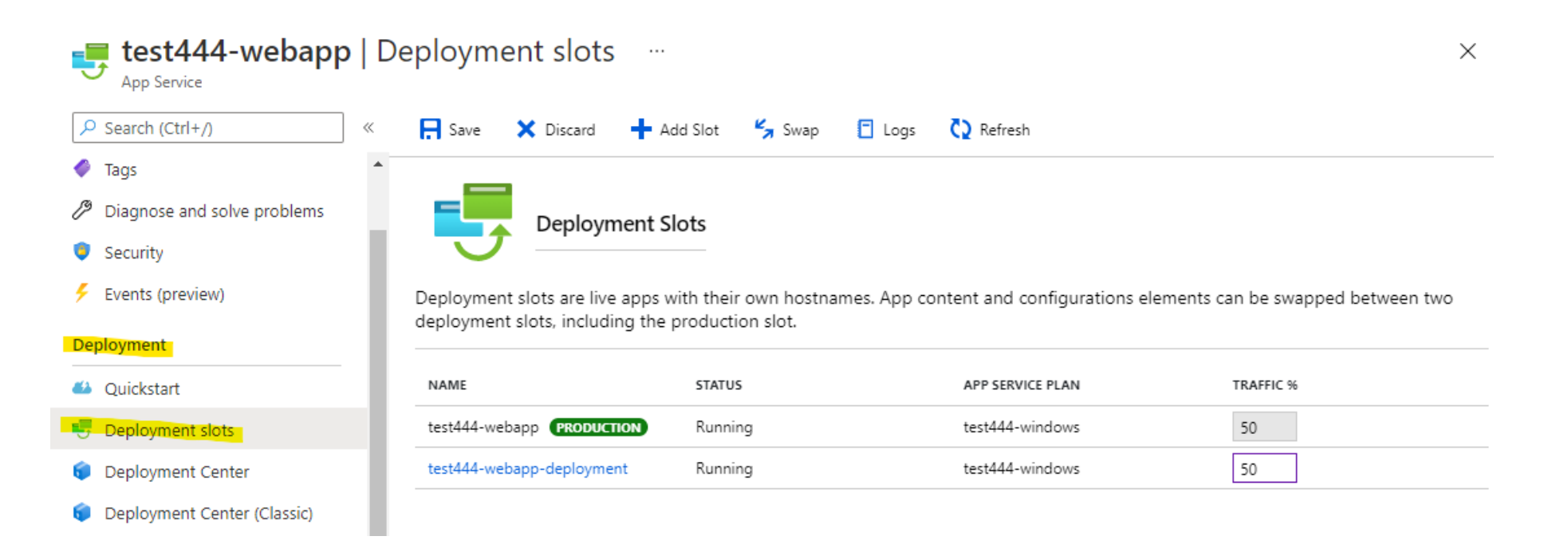

- Einsatzszenarien:
	- − Traffic verteilen:
		- Unsicher, ob neues Deployment funktioniert (z.B. 5% auf neues Deployment, 95% auf altes)
		- In A/B Test verteilen, z.B. 50% Traffic Startseite in blau, 50% in rot
	- − Downtime beim Deployment reduzieren
		- Swap von Slots!
		- Startup Zeit der Webanwendung, bevor sie live geht
			- Datenbank-Migrationen
			- Laden von Ressourcen in InMemory-Cache
		- Nach Deployment nochmal manuell Verfügbarkeit testen
- Ab Standard App Service Plan verfügbar

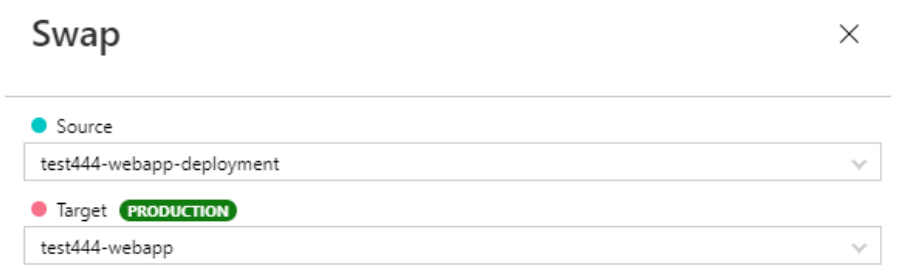

- Im Azure Portal lassen sich Application Settings und Connection Strings setzen
	- − Umgebungsvariablen setzen
	- − ggf. connection string für Produktivsystem, geringe Personenanzahl, keine Developer (oder über CI/CD-Pipeline)
	- − Wichtigste Einstellung: *WEBSITE\_TIME\_ZONE: W. Europe Standard Time*

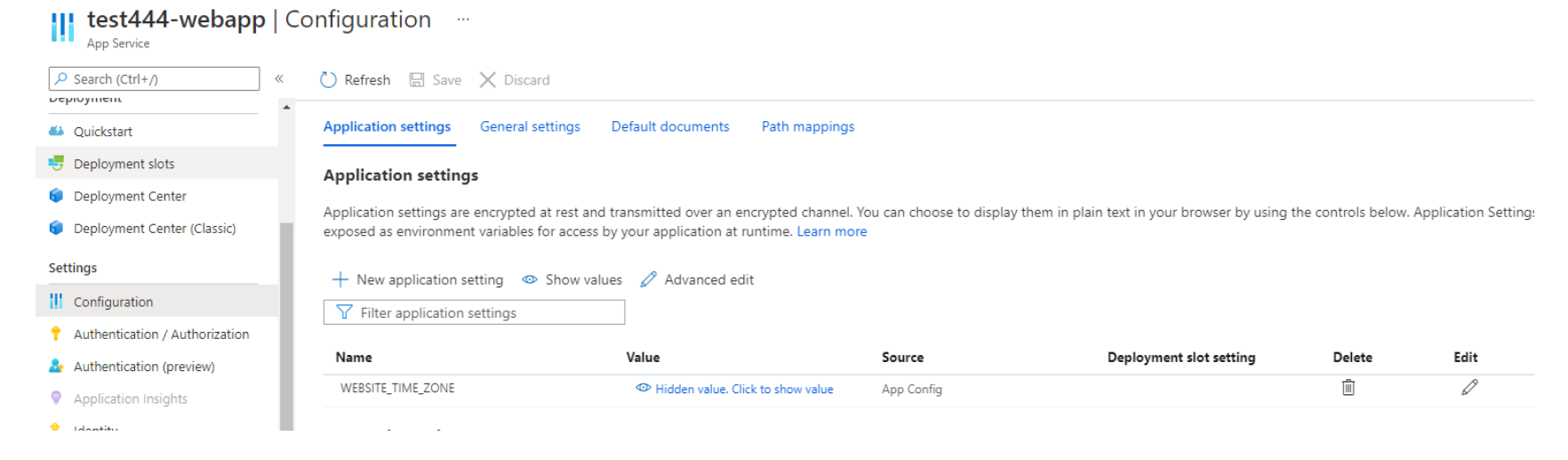

• Änderung erzwingt Neustart der Web App

 $\leftrightarrow$ 

- SSL-Verschlüsselung de facto standard
- kostenlos für eigene Domains mit Let's Encrypt ([https://letsencrypt.org](https://letsencrypt.org/))
- Gültigkeit der Zertifikate: 3 Monate ⇒Zertifikate automatisch einbinden sinnvoll
- Per WebJob automatisieren: <https://github.com/ohadschn/letsencrypt-webapp-renewer>

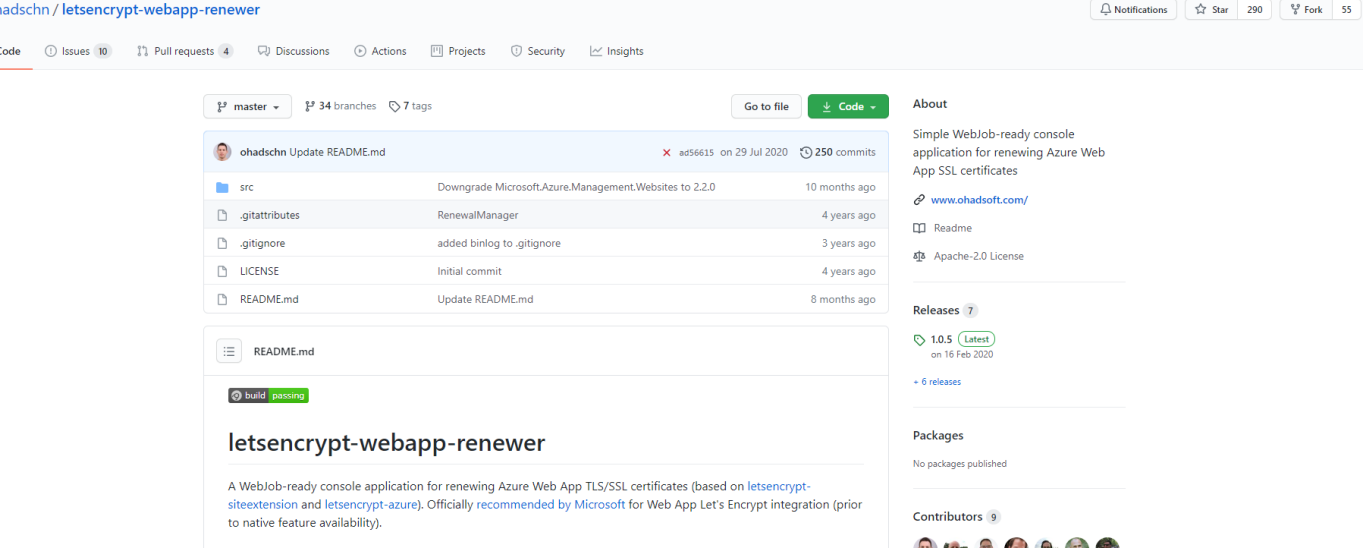

- Eigene Web App anlegen, always on
- Alle 2 Monate ausführen lassen: 00011,3,5,7,9,11 \*
- Azure AD application user + service principal anlegen: [https://docs.microsoft.com/en-us/azure/active-directory/develop/howto-create-service-principal](https://docs.microsoft.com/en-us/azure/active-directory/develop/howto-create-service-principal-portal)portal

# Application settings einrichten:

- − letsencrypt:webAppName-subscriptionId
- − letsencrypt:webAppName-tenantId
- − letsencrypt:webAppName-resourceGroup
- − letsencrypt:webAppName-hosts
- − letsencrypt:webAppName-email
- − letsencrypt:webAppName-clientId
- − letsencrypt:webAppName-clientSecret
- main thread execution timeout: 240 seconds ⇒background thread
- Html2PDF Renderer mit custom fonts funktioniert nicht wegen Sandbox der Web App

## DEMO

## • Demo

- − ASP.NET Core MVC 5 Projekt anlegen
- − Ressourcen über Azure Portal anlegen
- − Deployment über Visual Studio
- − Custom Domain / DNS einrichten
- − SSL über Let's Encrypt

Danke für eure Aufmerksamkeit!